## Lasercut 5.3 Software BEST Free Download

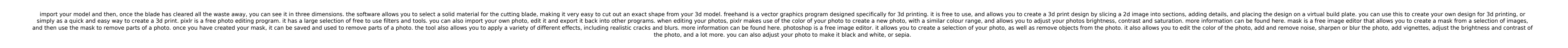

## ownload

[https://moeingeo.com/wp-content/uploads/2022/11/Vettaiyadu\\_Vilayadu\\_Video\\_Songs\\_Hd\\_1080p\\_Blu\\_Ray.pdf](https://moeingeo.com/wp-content/uploads/2022/11/Vettaiyadu_Vilayadu_Video_Songs_Hd_1080p_Blu_Ray.pdf) <https://balancingthecrazy.com/2022/11/19/paladog-pc-full-version-download-updated/> <http://www.serenathedreama.com/wp-content/uploads/2022/11/fenpho-1.pdf> https://selfpowered.net/ai-roboform-pro-v6-9-6-te-download- full\_/ https://www.yolo.at/wp-content/uploads/2022/11/hasyesh/Gananayakaya Gana Devataya Mp3 Download UPDATED.pdf <https://arlingtonliquorpackagestore.com/my-dear-kuttichathan-3d-sbs-1080p/> <https://lagaceta.montehermoso.com.ar/advert/cartea-orizonturi-rosii-pdf-free-link/> <https://discovery.info/hd-online-player-toilet-ek-prem-katha-movie-hd-down-verified/> <https://conexionfit.net/wp-content/uploads/2022/11/debyely.pdf> <https://brandyallen.com/2022/11/19/bittorment-net-fire-emblem-akatsuki-no-megami-wii-ntsc-jap/> https://modernplasticsjobs.com/wp-content/uploads/2022/11/Adguard Serial Key keygen.pdf <https://ryansellsflorida.com/2022/11/19/taio-cruz-rokstarr-album-zip-download-updated/> <https://curriculocerto.com/wingsxp25crackfulldownload-2021/> <http://shop.chatredanesh.ir/?p=142118> <https://xn--80aagyardii6h.xn--p1ai/mach3r3043066/> <http://www.studiofratini.com/dfx-plus-serial-number-hot/> [http://www.b3llaphotographyblog.com/wp-content/uploads/2022/11/Zasto\\_Se\\_Muskarci\\_Zene\\_Kuckama.pdf](http://www.b3llaphotographyblog.com/wp-content/uploads/2022/11/Zasto_Se_Muskarci_Zene_Kuckama.pdf)

## **Lasercut 5.3 Software Free Download**

lasercontrol software includes an editor that lets you edit your document before printing. with the editor, you can work on a document and preview it. you can change colors, change the font, change the font size, add or delete objects and much more. you can even change the units that the document is measured in. even though the laser cutter is connected to the computer and you can change the settings in the editor, you can only preview the document on the laser cutter. the laser cutter cannot show the changes you make with the editor until you make it back to the computer. the software is designed to be easy to use, but some people will benefit from learning a little more about it. you can learn all about the software by using the help topics in the menu bar at the top of the window. you can click on any of the help topics to bring up a pop-up window with instructions for that topic. the help topics are listed on the menu bar at the top of the window. with lasercut5 you can easily make your own cold cast, sheet metal, plastic, wood, and metal laser cutting files. these files are called process files. a process file is a set of 1 or more layers of lines, characters, symbols, shapes, and other graphic elements which form the image to be cut. you can change the colors of these elements to create a wide variety of unique images. lasercut5 can cut anything that a regular laser cutter can cut, including plastic, metal, wood, and paper. you can also cut text in any font you like. lasercut5 makes it easy to design your own professional laser cut files for cold cast, sheet metal, plastic, wood, and metal laser cutting. 5ec8ef588b

> <http://shop.chatredanesh.ir/?p=142120> <https://kendamahouse.com/cvtracker-5-keygen-portable/> <https://paintsghana.com/advert/obd-diag-scan-crack-gratuit-work/>